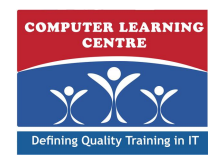

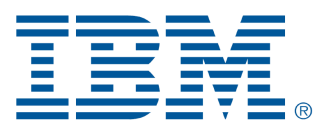

# **IBM Cognos Planning Analyst: Build Models (V10.1) (P8101G)**

## **IBM Course Code: P8101**

**IBM Cognos Planning Analyst: Build Models (V10.1) is a five-day, instructor led course that teaches modelers how to design and build models for businessplanning. Participants will learn the data modeling process and participate inhands-on demos and workshops that illustrate good model design and bestpractice techniques while learning how to use the product.**

## **Who Needs to Attend**

**This intermediate course is intended for Modelers.**

## **Prerequisites**

- **• Knowledge of your organization's data and structure**
- **• Knowledge of Microsoft Excel**

## **Follow-On Courses**

**There are no follow-ons for this course.**

## **Course Outline**

**Introduction to IBM Cognos Planning Analyst**

- **• Examine the components of the IBM Cognos Planning solution**
- **• Discuss libraries, D-Lists, D-Cubes, and D-Links**
- **• Create libraries**

**Create D-Lists and D-Cubes**

- **• Manually create D-Lists**
- **• Import D-List items from external sources**
- **• Modify D-Lists**
- **• Build D-Cubes**

**Load Data**

- **• Determine what can be used as source data**
- **• Create file maps to assist in loading data**
- **• Load data from an external source into a D-Cube**
- **• Load data from one D-Cube to another**

#### **Enhance D-Lists and D-Cubes**

- **• Prevent calculations on a D-List item**
- **• Control user input using a formatted D-List**
- **• Use Built-in Functions (BiFs) to calculate data**
- **• Use time averages in a D-List**
- **• Use weighted averages in a D-List**
- **• Apply conditional formulas to a D-List**

**Distribute Data**

- **• Use a D Cube to allocate data**
- **• Summarize D Cube data with Accumulation D Links**
- **• Populate a D Cube based on text in the target D Cube using Lookup D Links**

#### **Create and Distribute an Income Statement**

- **Determine the requirements for building and populating an income** statement
- **• Discuss various methods of depreciation**
- **• Calculate depreciation using a Built-in Function**
- **• Export income statement data**

#### **Forecast Data**

- **• Examine the Forecast Built-in Function**
- **• Build a revised rolling forecast**
- **• Use various methods to forecast data**

#### **Automate Processes**

- **• Use D List and D Cube update links to update structure and data**
- **• Create macros to automate the update process**
- **• Enhance macros functionality**
- **• Record a macro to perform repetitive tasks**

#### **Object Maintenance and Administration**

- **• Examine IBM Cognos security**
- **• Add and maintain libraries**
- **• Apply security to a library or object**
- **• Add, remove, and modify objects**
- **• Create copies of objects and libraries**
- **• Discuss features that affect performance**

#### **Use Complex Calculations**

- **• Move values through periods using the FeedParam Built-in Function**
- **• Round values using TRound Built-in Function**
- **• Examine Tier calculations**
- **• Calculate balances based on profiles**

#### **Examine Advanced Concepts**

- **• Discuss calculation precedence**
- **• Restructure D Cubes**
- **• Transfer data within a D Cube**
- **• Examine cascading allocations**

#### **Design for Reporting**

- **• Explore the tools available for reporting on Planning Analyst data**
- **• Design a model for reporting purposes**
- **• Publish objects for external reporting**
- **• Make published data available for reporting in IBM Cognos**
- **• Create a report based on Planning Analyst published data**
- **• Populate a D-Cube using IBM Cognos as a datasource**

## Further Information:

KENYA - training.kenya@clclearningafrica.com For More information, or to book your course, please Call/Email us on - +254 713 027 191

TANZANIA - training.tanzania@clclearningafrica.com

UGANDA - training.uganda@clclearningafrica.com

RWANDA - training.rwanda@clclearningafrica.com

BURUNDI - training.burundi@clclearningafrica.com

ETHOPIA - training.ethopia@clclearningafrica.com

**Enhance Functionality Using the IBM Cognos Planning Analyst Add-in for Microsoft Excel**

- **Examine the IBM Cognos Planning Analyst Add-in for Microsoft Excel**
- **Build views**
- **Update views**
- **Create and use templates for data entry**
- **Format and customize Microsoft Excel spreadsheets**
- **Update reports**
- **Examine batch printing**

**Illustrate the Model Using IBM Cognos Planning Manager**

- **Design reports**
- **Create a flowchart**
- **Link the flowchart to objects in IBM Cognos Planning Analyst**
- **Create tables**

**End-to-End Workshop (Optional)**

**Use IBM Cognos Planning Analyst with IBM Cognos Planning Contributor (Optional)**

**Use IBM Cognos Planning Analyst with IBM Cognos Finance (Optional)**